#### **УТВЕРЖДЕНА** Приказом Росздравнадзора от 15.05,2012 № 2354-Пр /12

```
УТВЕРЖДАЮ
Директор
               Федерального
бюджетного учреждения науки
«Центральный
                    научно-
исследовательский
                   ИНСТИТУТ
эпидемиологии» Федеральной
службы по надзору в сфере
защиты прав потребителей и
благополучия человека
             В.И.Покровский
                    2012 г.
```
# **ИНСТРУКЦИЯ**

по применению набора реагентов

для выявления и дифференциации ДНК *U.parvum* и

*U.urealyticum* в клиническом материале

методом полимеразной цепной реакции (ПЦР)

с гибридизационно-флуоресцентной детекцией

«АмплиСенс<sup>®</sup> *U.parvum / U.urealyticum*-FL»

## **АмплиСенс**

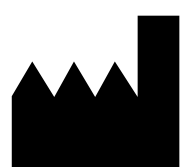

Федеральное бюджетное учреждение науки «Центральный научно-исследовательский институт эпидемиологии», Российская Федерация, 111123, город Москва, улица Новогиреевская, дом 3а

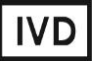

#### **ОГЛАВЛЕНИЕ**

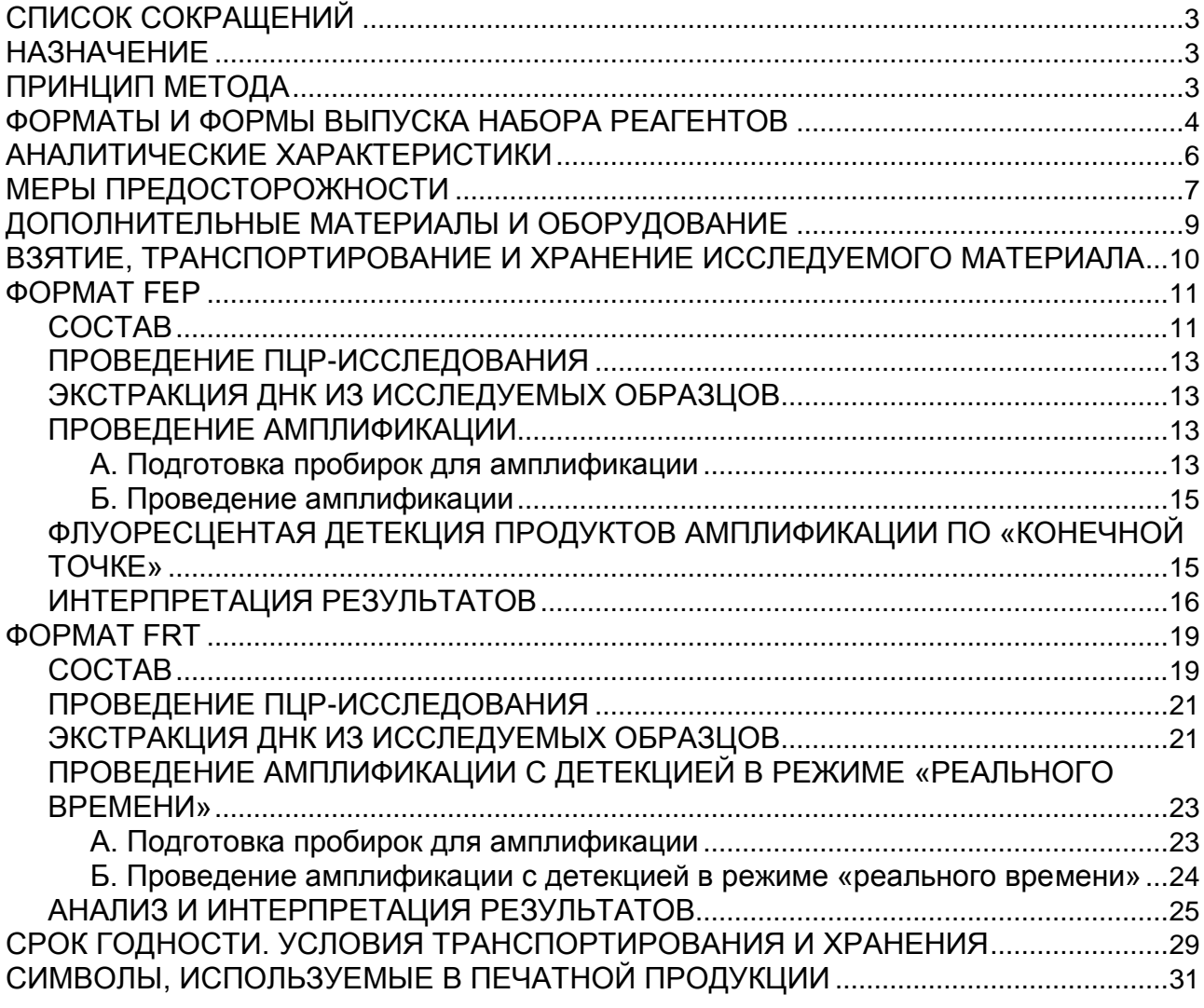

## <span id="page-2-0"></span>**СПИСОК СОКРАЩЕНИЙ**

В настоящей инструкции применяются следующие сокращения и обозначения:

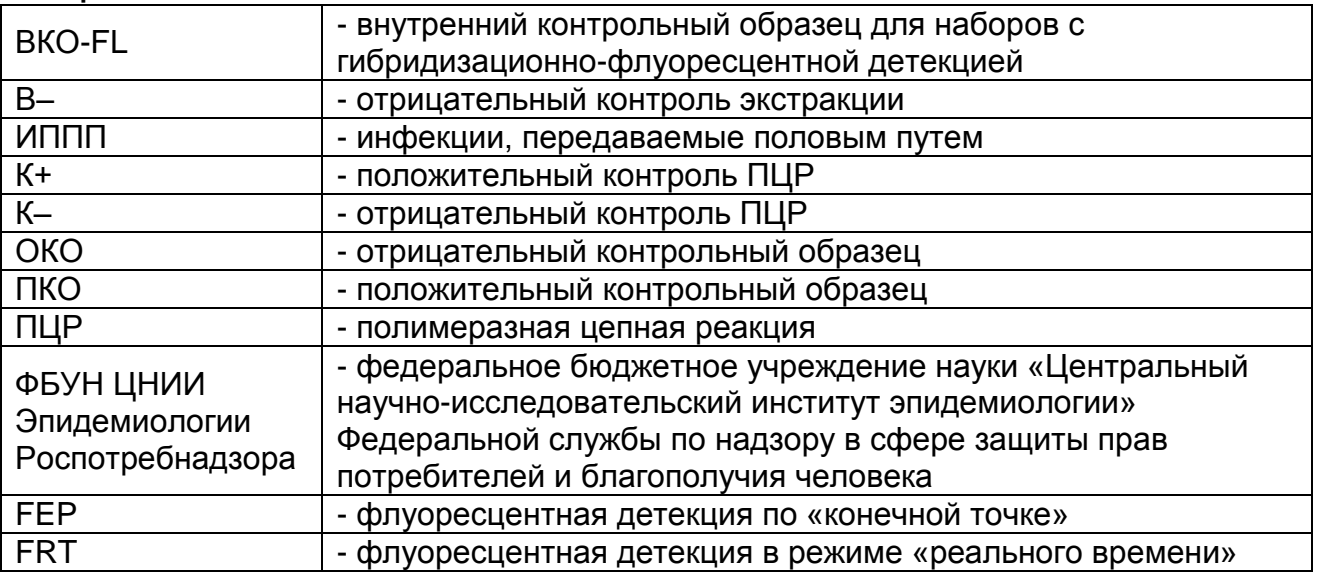

## <span id="page-2-1"></span>**НАЗНАЧЕНИЕ**

Набор реагентов **«АмплиСенс** *U.parvum / U.urealyticum-***FL»** предназначен для выявления и дифференциации ДНК *U.parvum* и *U.urealyticum* путем амплификации специфического фрагмента ДНК данных микроорганизмов методом ПЦР с гибридизационно-флуоресцентной детекцией продуктов амплификации. Материалом для проведения ПЦР служат пробы ДНК, выделенные из соскобного отделяемого слизистых оболочек урогенитального тракта, прямой кишки, ротоглотки, отделяемого конъюнктивы глаз, образцов мочи, секрета предстательной железы человека.

**ВНИМАНИЕ!** Результаты ПЦР-исследования учитываются в комплексной диагностике заболевания<sup>1</sup>.

## <span id="page-2-2"></span>**ПРИНЦИП МЕТОДА**

Выявление *U.parvum* и *U.urealyticum* методом мультиплексной полимеразной цепной реакции (ПЦР) с гибридизационнофлуоресцентной детекцией включает в себя три этапа: экстракцию ДНК из образцов клинического материала, амплификацию фрагмента ДНК данного микроорганизма и гибридизационно-флуоресцентную детекцию, которая производится либо непосредственно в ходе ПЦР (формат FRT),

 1 В соответствии с Директивой Европейского Союза 98/79/EC.

либо после ее завершения (формат FEP). Экстракция ДНК из клинического материала проводится в присутствии внутреннего контрольного образца (ВКО-FL), который позволяет контролировать выполнение процедуры исследования для каждого образца. Затем с полученными пробами ДНК проводится реакция одновременной амплификации фрагментов ДНК *U.parvum* и *U.urealyticum* при помощи специфичных к каждому из них праймеров и фермента Taq-полимеразы. В составе реакционной смеси присутствуют флуоресцентномеченые олигонуклеотидные зонды, которые гибридизуются с комплементарным участком амплифицируемой ДНК-мишени, в результате чего происходит нарастание интенсивности флуоресценции. К олигонуклеотидным зондам, специфичным к различным ДНК-мишеням, прикреплены различные флуоресцентные метки. Это позволяет регистрировать накопление специфического продукта амплификации каждой ДНК-мишени путем измерения интенсивности флуоресцентного сигнала по соответствующему каналу. Детекция флуоресцентного сигнала при использовании формата FEP осуществляется после окончания ПЦР с помощью флуоресцентного ПЦР-детектора, а при использовании формата FRT - непосредственно в ходе ПЦР с помощью амплификатора с системой детекции флуоресцентного сигнала в режиме «реального времени».

### <span id="page-3-0"></span>**ФОРМАТЫ И ФОРМЫ ВЫПУСКА НАБОРА РЕАГЕНТОВ**

#### **Набор реагентов выпускается в 2 форматах.**

### **Формат FEP**

Набор реагентов выпускается в 8 формах комплектации:

**Форма 1** включает комплект реагентов «ПЦР-комплект» вариант FEP (пробирки 0,5 мл).

**Форма 2** включает комплект реагентов «ПЦР-комплект» вариант FEP (пробирки 0,2 мл).

**Форма 3** включает комплект реагентов «ПЦР-комплект» вариант FEP-1000 (пробирки 0,5 мл).

**Форма 4** включает комплекты реагентов «ДНК-сорб-АМ» вариант 100, «Транспортную среду с муколитиком (ТСМ)» 100 пробирок по 0,5 мл, «ПЦР-комплект» вариант FEP (пробирки

0,5 мл).

**Форма 5** включает комплекты реагентов «ДНК-сорб-АМ» вариант 100, «Транспортную среду для мазков» 100 пробирок по 0,5 мл, «ПЦР-комплект» вариант FEP (пробирки 0,5 мл).

**Форма 6** включает комплекты реагентов «ДНК-сорб-АМ» вариант 100, «Транспортную среду с муколитиком (ТСМ)» 100 пробирок по 0,5 мл, «ПЦР-комплект» вариант FEP (пробирки 0,2 мл).

**Форма 7** включает комплекты реагентов «ДНК-сорб-АМ» вариант 100, «Транспортную среду для мазков» 100 пробирок по 0,5 мл, «ПЦР-комплект» вариант FEP (пробирки 0,2 мл).

**Форма 8** включает наборы реагентов оптом, расфасованные по отдельным реагентам, с маркировкой реагентов на их оптовой фасовке.

Формы комплектации 1, 2 и 3 предназначены для проведения амплификации ДНК *U.parvum* и *U.urealyticum* c гибридизационно-флуоресцентной детекцией по «конечной точке». Для проведения полного ПЦР-исследования необходимо использовать комплекты реагентов для экстракции ДНК, рекомендованные ФБУН ЦНИИ Эпидемиологии Роспотребнадзора.

Формы комплектации 4, 5, 6 и 7 предназначены для проведения полного ПЦР-исследования, включая взятие клинического материала, экстракцию из него ДНК и амплификацию ДНК *U.parvum* и *U.urealyticum* c гибридизационно-флуоресцентной детекцией по «конечной точке».

Форма комплектации 8 предназначена для производственных целей для последующей маркировки на языке заказчика и комплектации по наборам.

**ВНИМАНИЕ!** Форма комплектации 8 используется только в соответствии с регламентом, утвержденным ФБУН ЦНИИ Эпидемиологии Роспотребнадзора.

### **Формат FRT**

Набор реагентов выпускается в 8 формах комплектации:

**Форма 1** включает комплект реагентов «ПЦР-комплект» вариант FRT.

**Форма 2** включает комплект реагентов «ПЦР-комплект» вариант FRT-100 F.

**Форма 3** включает комплект реагентов «ПЦР-комплект» вариант FRT-1000 F.

**Форма 4** включает комплекты реагентов «ДНК-сорб-АМ» вариант 100, «Транспортную среду с муколитиком (ТСМ)» 100 пробирок по 0,5 мл, «ПЦР-комплект» вариант FRT.

**Форма 5** включает комплекты реагентов «ДНК-сорб-АМ» вариант 100, «Транспортную среду для мазков» 100 пробирок по 0,5 мл, «ПЦР-комплект» вариант FRT.

**Форма 6** включает комплекты реагентов «ДНК-сорб-АМ» вариант 100, «Транспортную среду с муколитиком (ТСМ)» 100 пробирок по 0,5 мл, «ПЦР-комплект» вариант FRT-100 F.

**Форма 7** включает комплекты реагентов «ДНК-сорб-АМ» вариант 100, «Транспортную среду для мазков» 100 пробирок по 0,5 мл, «ПЦР-комплект» вариант FRT-100 F.

**Форма 8** включает наборы реагентов оптом, расфасованные по отдельным реагентам, с маркировкой реагентов на их оптовой фасовке.

Формы комплектации 1, 2 и 3 предназначены для проведения амплификации фрагментов ДНК *U.parvum* и *U.urealyticum* c гибридизационно-флуоресцентной детекцией в режиме «реального времени». Для проведения полного ПЦРисследования необходимо использовать комплекты реагентов для экстракции ДНК, рекомендованные ФБУН ЦНИИ Эпидемиологии Роспотребнадзора.

Формы комплектации 4, 5, 6 и 7 предназначены для проведения полного ПЦР-исследования, включая взятие клинического материала, экстракцию из него ДНК и амплификацию ДНК *U.parvum* и *U.urealyticum* c гибридизационно-флуоресцентной детекцией в режиме «реального времени».

Форма комплектации 8 предназначена для производственных целей для последующей маркировки на языке заказчика и комплектации по наборам.

**ВНИМАНИЕ!** Форма комплектации 8 используется только в соответствии с регламентом, утвержденным ФБУН ЦНИИ Эпидемиологии Роспотребнадзора.

### <span id="page-5-0"></span>**АНАЛИТИЧЕСКИЕ ХАРАКТЕРИСТИКИ**

#### **Аналитическая чувствительность**

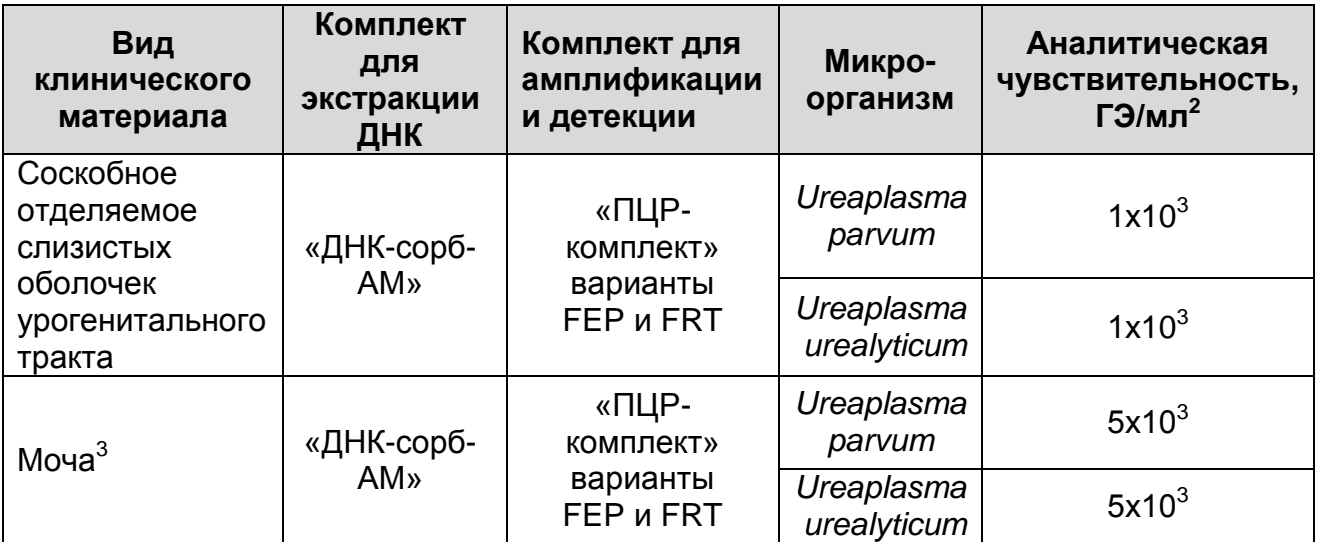

#### **Аналитическая специфичность**

Отсутствовали неспецифические реакции при тестировании образцов ДНК человека и панели образцов ДНК следующих микроорганизмов: *Gardnerella vaginalis; Lactobacillus* spp.; *Escherichia coli; Staphylococcus* spp.; *Streptococcus* spp.; *Candida albicans; Mycoplasma hominis; Ureaplasma urealyticum; Ureaplasma parvum; Mycoplasma genitalium; Chlamydia trachomatis; Neisseria* spp.; *Trichomonas vaginalis; Neisseria gonorrhoeae; Treponema pallidum; Toxoplasma gondii; HSV* 1 и 2 типа; *CMV; HPV.*

### <span id="page-6-0"></span>**МЕРЫ ПРЕДОСТОРОЖНОСТИ**

Работа должна проводиться в лаборатории, выполняющей молекулярно-биологические (ПЦР) исследования клинического материала на наличие возбудителей инфекционных болезней, с соблюдением санитарно-эпидемических правил СП 1.3.2322-08 «Безопасность работы с микроорганизмами III–IV групп патогенности (опасности) и возбудителями паразитарных болезней», СанПиН 2.1.7.2790-10 «Санитарноэпидемиологические требования к обращению с медицинскими отходами» и методических указаний МУ 1.3.2569-09 «Организация работы лабораторий, использующих методы амплификации нуклеиновых кислот при работе с материалом, содержащим микроорганизмы I–IV групп патогенности».

При работе всегда следует выполнять следующие требования:

<sup>-</sup><sup>2</sup> Количество геномных эквивалентов микроорганизма (ГЭ) в 1 мл образца клинического материала, помещенного в указанную транспортную среду.

 $3$  Требуется предобработка образцов мочи.

**Формат FEP Форма 1: REF** B19-100-R0,5-FEP; **REF** H-1671-2-5; **Форма 2: REF** B19-100-R0,2-FEP; **REF** Н-1672-2-2; **Формат FRT Форма 1: REF** R-B19; **REF** Н-1671-1-2; **Форма 2: REF** R-B19-F(RG,iQ); **REF** Н-1672-1 /

- Следует рассматривать исследуемые образцы как инфекционно-опасные, организовывать работу и хранение в соответствии с СП 1.3.2322-08 «Безопасность работы с микроорганизмами III–IV групп патогенности (опасности) и возбудителями паразитарных болезней».
- Убирать и дезинфицировать разлитые образцы или реактивы, используя дезинфицирующие средства в соответствии с СП 1.3.2322-08 «Безопасность работы с микроорганизмами III–IV групп патогенности (опасности) и возбудителями паразитарных болезней».
- Лабораторный процесс должен быть однонаправленным. Анализ проводится в отдельных помещениях (зонах). Работу следует начинать в Зоне Выделения, продолжать в Зоне Амплификации и Детекции. Не возвращать образцы, оборудование и реактивы в зону, в которой была проведена предыдущая стадия процесса.
- Удалять неиспользованные реактивы в соответствии с СанПиН 2.1.7.2790-10 «Санитарно-эпидемиологические требования к обращению с медицинскими отходами».

**ВНИМАНИЕ!** При удалении отходов после амплификации (пробирок, содержащих продукты ПЦР) недопустимо открывание пробирок и разбрызгивание содержимого, поскольку это может привести к контаминации продуктами ПЦР лабораторной зоны, оборудования и реагентов.

- Применять набор строго по назначению, согласно данной инструкции.
- Допускать к работе с набором только специально обученный персонал.
- Не использовать набор по истечении срока годности.
- Использовать одноразовые перчатки, лабораторные халаты, защищать глаза во время работы с образцами и реактивами. Тщательно вымыть руки по окончании работы.
- Избегать контакта с кожей, глазами и слизистой оболочкой. При контакте немедленно промыть пораженное место водой и обратиться за медицинской помощью.
- Листы безопасности материалов (MSDS material safety data sheet) доступны по запросу.

## <span id="page-8-0"></span>**ДОПОЛНИТЕЛЬНЫЕ МАТЕРИАЛЫ И ОБОРУДОВАНИЕ**

- 1. Транспортная среда «Транспортная среда с муколитиком (ТСМ)» (ТУ 9398-098-01897593-2009) или «Транспортная среда для мазков» (ТУ 9398-088-01897593-2009), или другие рекомендованные ФБУН ЦНИИ Эпидемиологии Роспотребнадзора – при работе с формами комплектации 1–3 (формат FEP и формат FRT).
- 2. Комплект реагентов для выделения ДНК «ДНК-сорб-АМ» (ТУ 9398-036-01897593-2009) или другие рекомендованные ФБУН ЦНИИ Эпидемиологии Роспотребнадзора – при работе с формами комплектации 1–3 (формат FEP и формат FRT).
- 3. Дополнительные материалы и оборудование для экстракции ДНК – согласно инструкции к комплекту реагентов для выделения ДНК.
- 4. Бокс абактериальной воздушной среды (ПЦР-бокс).
- 5. Центрифуга/вортекс.
- 6. Автоматические дозаторы переменного объема (от 5 до 20 мкл, при работе с «ПЦР-комплектом» вариант FRT-100 F – от 5 до 20 мкл и от 20 до 200 мкл).
- 7. Одноразовые наконечники с фильтром до 100 мкл в штативах.
- 8. Штативы для пробирок объемом 0,2 мл или 0,5 мл (в соответствии с используемыми комплектами реагентов).
- 9. Холодильник от 2 до 8 °С с морозильной камерой не выше минус 16 °С для выделенных проб ДНК.
- 10.Отдельный халат, шапочки, обувь и одноразовые перчатки по МУ 1.3.2569-09.
- 11.Емкость для сброса наконечников.

При работе с «ПЦР-комплектом» вариант FEP:

- 12.Программируемый амплификатор (например, «Терцик» («ДНК-Технология», Россия), Gradient Palm Cycler (Corbett Research, Австралия), MaxyGene (Axygen, США), GeneAmp PCR System 2700 (Applied Biosystems) или аналогичные).
- 13.Флуоресцентный ПЦР-детектор (например, ALA-1/4 (BioSan, Латвия), «Джин» («ДНК-Технология», Россия) или аналогичные).
- 14.Пластиковая пипетка для минерального масла (для работы с «ПЦР-комплектом» вариант FEP-1000).

При работе с «ПЦР-комплектом» вариант FRT:

**Формат FEP Форма 1: REF** B19-100-R0,5-FEP; **REF** H-1671-2-5; **Форма 2: REF** B19-100-R0,2-FEP; **REF** Н-1672-2-2; **Формат FRT Форма 1: REF** R-B19; **REF** Н-1671-1-2; **Форма 2: REF** R-B19-F(RG,iQ); **REF** Н-1672-1 / 15.Программируемый амплификатор с системой детекции

флуоресцентного сигнала в режиме «реального времени» (например, Rotor-Gene 3000/6000 (Corbett Research, Австралия), Rotor-Gene Q (Qiagen, Германия), iCycler iQ5 (Bio-Rad, США), Mx3000P (Stratagene, США), «ДТ-96» («ДНК-Технология», Россия) и рекомендованные ФБУН ЦНИИ Эпидемиологии Роспотребнадзора в методических рекомендациях «Исследование клинического материала на наличие ДНК возбудителей ИППП и других инфекций органов репродукции методом ПЦР с гибридизационнофлуоресцентной детекцией»).

- 16.Одноразовые полипропиленовые пробирки для ПЦР объемом 0,2 мл или 0,1 мл – при работе с «ПЦР-комплектом» вариант FRT-100 F:
	- а) тонкостенные пробирки для ПЦР объемом 0,2 мл с выпуклой крышкой (например, Axygen, США) – при использовании прибора планшетного типа;
	- б) тонкостенные пробирки для ПЦР объемом 0,2 мл с плоской крышкой (например, Axygen, США), или пробирки для ПЦР к Rotor-Gene, объемом 0,1 мл в стрипах по 4 шт. с крышками (например, Corbett Research, Австралия; Qiagen, Германия) – при использовании прибора роторного типа.

### <span id="page-9-0"></span>**ВЗЯТИЕ, ТРАНСПОРТИРОВАНИЕ И ХРАНЕНИЕ ИССЛЕДУЕМОГО МАТЕРИАЛА**

Перед началом работы следует ознакомиться с методическими рекомендациями «Взятие, транспортировка, хранение клинического материала для ПЦР-диагностики», разработанными ФГУН ЦНИИЭ Роспотребнадзора, Москва, 2008 г.

Материалом для исследования служат соскобное отделяемое слизистых оболочек урогенитального тракта, прямой кишки, ротоглотки, отделяемого конъюнктивы глаз, образцы мочи (осадок первой порции утренней мочи), секрет предстательной железы человека.

#### <span id="page-10-0"></span>**ФОРМАТ FEP**

#### <span id="page-10-1"></span>**СОСТАВ**

**Комплект реагентов «ДНК-сорб-АМ» вариант 100 –** комплект реагентов для выделения ДНК из клинического материала **– включает:**

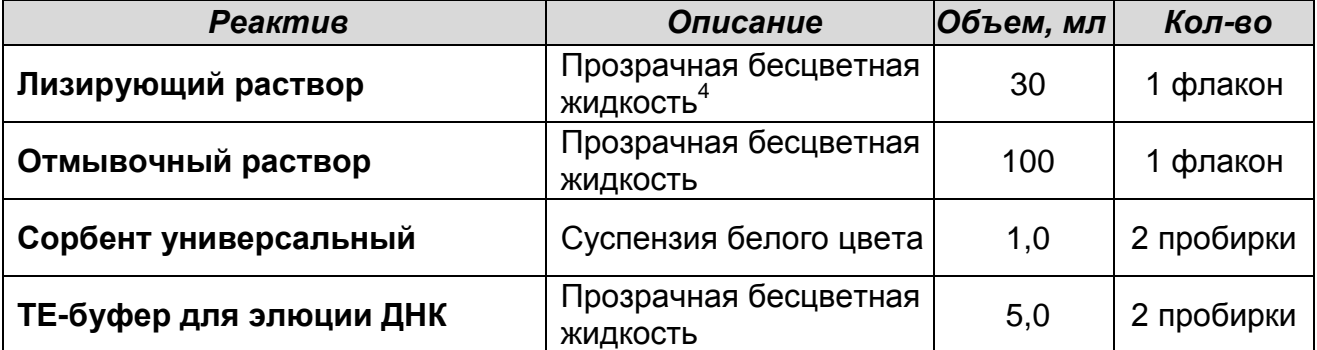

К комплекту реагентов «ДНК-сорб-АМ» прилагаются следующие реагенты:

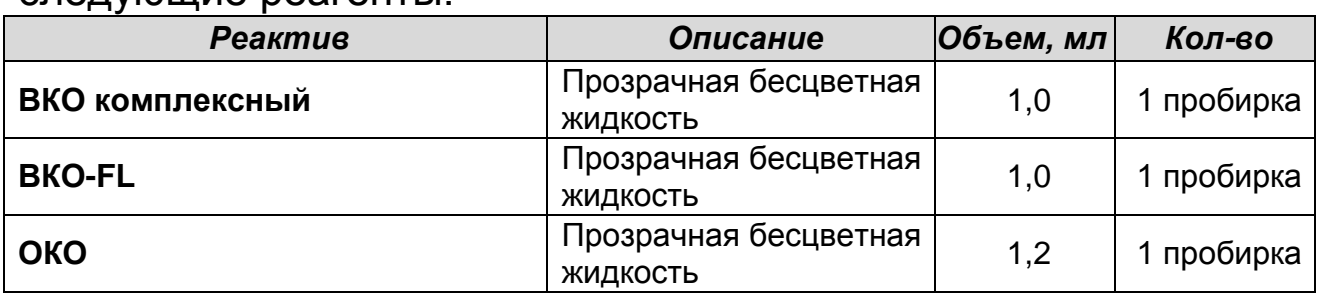

Комплект реагентов рассчитан на выделение ДНК из 100 образцов, включая контроли. Входит в состав форм комплектации 4, 5, 6 и 7.

#### **Транспортная среда с муколитиком (ТСМ):**

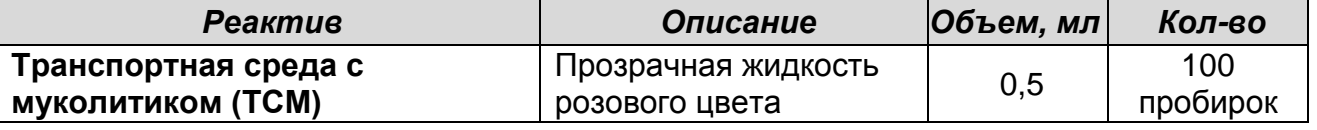

Входит в состав форм комплектации 4 и 6.

#### **Транспортная среда для мазков:**

1

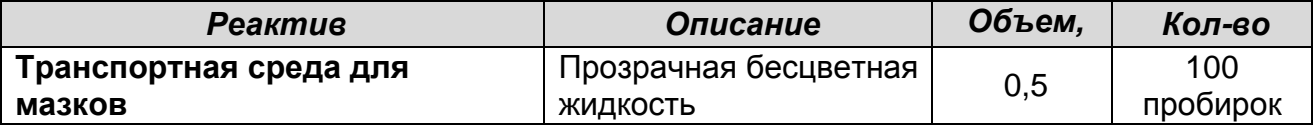

Входит в состав форм комплектации 5 и 7.

 $4$  При хранении лизирующего раствора при температуре от 2 до 8 °С возможно образование осадка в виде кристаллов.

**VER** 15.02.12 / стр. 11 из 31

#### ФОРМАТ FEP

-

**Комплект реагентов «ПЦР-комплект» вариант FEP –** комплект реагентов для амплификации фрагментов ДНК *U.parvum* и *U.urealyticum* c гибридизационно-флуоресцентной детекцией по «конечной точке» **– включает**:

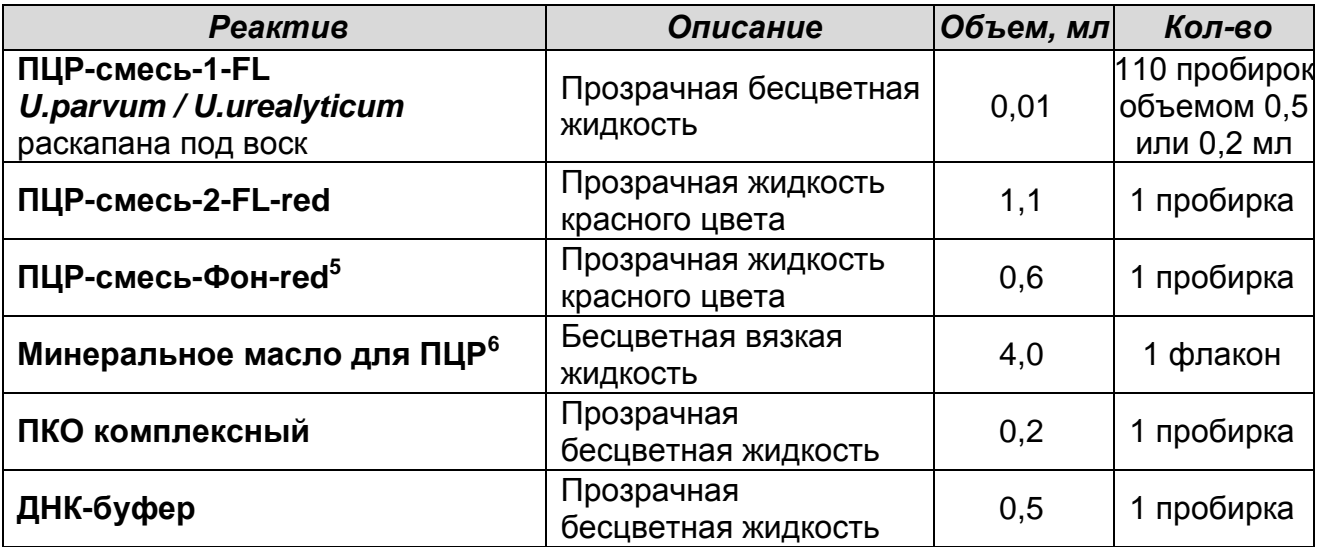

Комплект реагентов рассчитан на проведение 110 реакций амплификации, включая контроли.

**Комплект реагентов «ПЦР-комплект» вариант FEP-1000 –** комплект реагентов для амплификации фрагментов ДНК *U.parvum* и *U.urealyticum* c гибридизационно-флуоресцентной детекцией по «конечной точке» – **включает**:

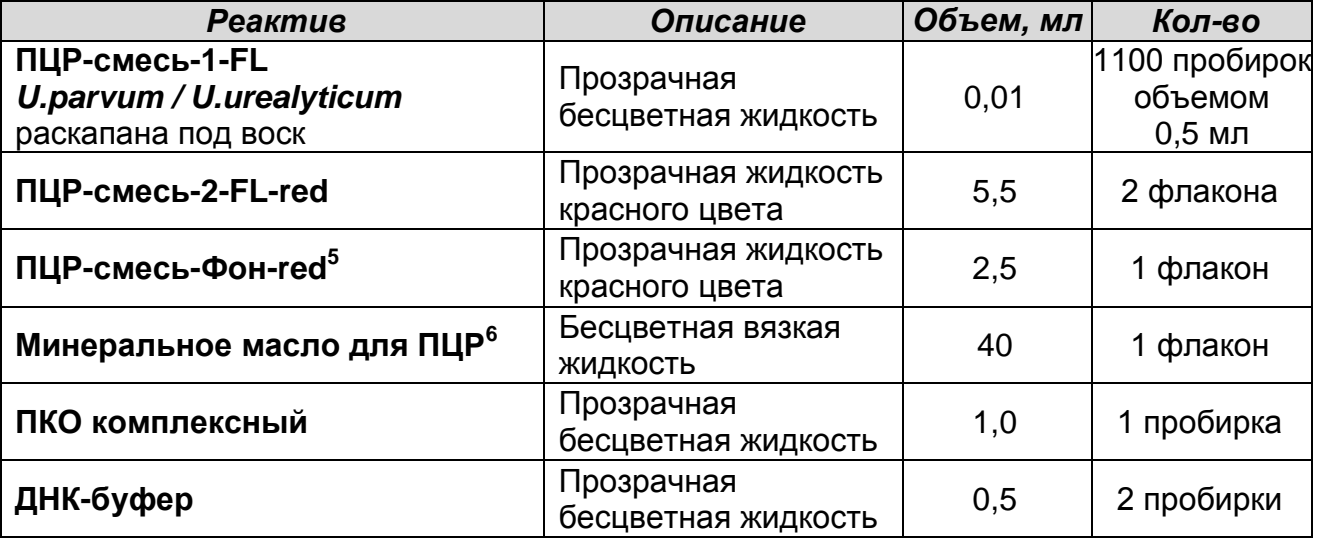

Комплект реагентов рассчитан на проведение 1100 реакций

<sup>&</sup>lt;sup>5</sup> Реагент используется при исследовании проб ДНК, выделенных с помощью наборов «ДНКсорб-АМ» или «ДНК-сорб-B»

 $6$  Реагент используется при применении амплификаторов без термостатируемой крышки (например, «Терцик», «ДНК-Технология», Россия).

амплификации, включая контроли.

### <span id="page-12-0"></span>**ПРОВЕДЕНИЕ ПЦР-ИССЛЕДОВАНИЯ**

ПЦР-исследование состоит из следующих этапов:

- Экстракция ДНК из исследуемых образцов;
- Проведение амплификации.
- Флуоресцентная детекция продуктов амплификации по «конечной точке».
- Интерпретация результатов.

Детальная информация по процедуре проведения ПЦРисследования в зависимости от используемого оборудования изложена в методических рекомендациях ФБУН ЦНИИ Эпидемиологии Роспотребнадзора «Исследование клинического материала на наличие ДНК возбудителей ИППП и других инфекций органов репродукции методом ПЦР с гибридизационно-флуоресцентной детекцией».

### <span id="page-12-1"></span>**ЭКСТРАКЦИЯ ДНК ИЗ ИССЛЕДУЕМЫХ ОБРАЗЦОВ**

Для экстракции ДНК используются комплекты реагентов, рекомендованные ФБУН ЦНИИ Эпидемиологии Роспотребнадзора, в соответствии с инструкцией к используемому комплекту. Экстракция ДНК из каждого исследуемого образца проводится в присутствии внутреннего контрольного образца (ВКО-FL).

При использовании форм комплектации набора 4–7 для экстракции ДНК используется входящий в набор комплект реагентов «ДНК-сорб-АМ»

### <span id="page-12-2"></span>**ПРОВЕДЕНИЕ АМПЛИФИКАЦИИ**

**Общий объем реакционной смеси – 30 мкл, включая объем пробы ДНК – 10 мкл.**

<span id="page-12-3"></span>**А. Подготовка пробирок для амплификации**

**Выбор пробирок для амплификации зависит от используемого амплификатора.**

**Для внесения в пробирки реагентов, проб ДНК и контрольных образцов используются одноразовые наконечники с фильтрами.**

**Формат FEP Форма 1: REF** B19-100-R0,5-FEP; **REF** H-1671-2-5; **Форма 2: REF** B19-100-R0,2-FEP; **REF** Н-1672-2-2; **Формат FRT Форма 1: REF** R-B19; **REF** Н-1671-1-2; **Форма 2: REF** R-B19-F(RG,iQ); **REF** Н-1672-1 / 1. Отобрать необходимое количество пробирок с **ПЦР-**

**смесью-1-FL** *U.parvum / U.urealyticum* для амплификации ДНК исследуемых и контрольных проб.

- 2. В пробирки с **ПЦР-смесью-1-FL** *U.parvum / U.urealyticum* на поверхность застывшего воска внести по **10 мкл ПЦРсмеси-2-FL-red**, при этом она не должна проваливаться под воск и смешиваться с **ПЦР-смесью-1-FL** *U.parvum / U.urealyticum.*
- 3. Сверху добавить каплю **минерального масла для ПЦР** (при использовании амплификатора без термостатируемой крышки).
- 4. Приготовить образец **«Фон».** Для этого в пробирку с **ПЦРсмесью-1-FL** *U.parvum / U.urealyticum* на поверхность застывшего воска внести **20 мкл ПЦР-смеси-Фон-red**. Сверху добавить каплю **минерального масла для ПЦР** (при использовании амплификатора без термостатируемой крышки).

**ВНИМАНИЕ!** Реагент **ПЦР-смесь-Фон-red** используется при исследовании проб ДНК, выделенных с помощью наборов «ДНК-сорб-АМ» или «ДНК-сорб-B». При использовании других наборов реагентов для экстракции ДНК, рекомендованных ФБУН ЦНИИ Эпидемиологии Роспотребнадзора, необходимо следовать инструкции к используемому набору.

- 5. В подготовленные пробирки внести по **10 мкл проб ДНК**, полученных путем экстракции из исследуемых или контрольных образцов.
- 6. Поставить контрольные реакции:
	- а) **отрицательный контроль ПЦР (К–)** внести в пробирку **10 мкл ДНК-буфера.**
	- б) **положительный контроль ПЦР (К+)** внести в пробирку **10 мкл ПКО комплексного.**
	- в) **отрицательный контроль экстракции ДНК (B–)** внести в пробирку **10 мкл** пробы, выделенной из ОКО.

Рекомендуется перед постановкой в амплификатор осадить капли со стенок пробирок кратковременным (1-3 с) центрифугированием с помощью центрифуги/вортекса.

#### <span id="page-14-0"></span>**Б. Проведение амплификации**

- 1. Запустить на амплификаторе соответствующую программу термоциклирования «**АмплиСенс-1-FEP**» (см. табл 1).
- 2. Когда температура в ячейках достигнет 95 ºС (режим паузы), поставить пробирки в ячейки амплификатора и нажать кнопку продолжения программы.

Таблица 1

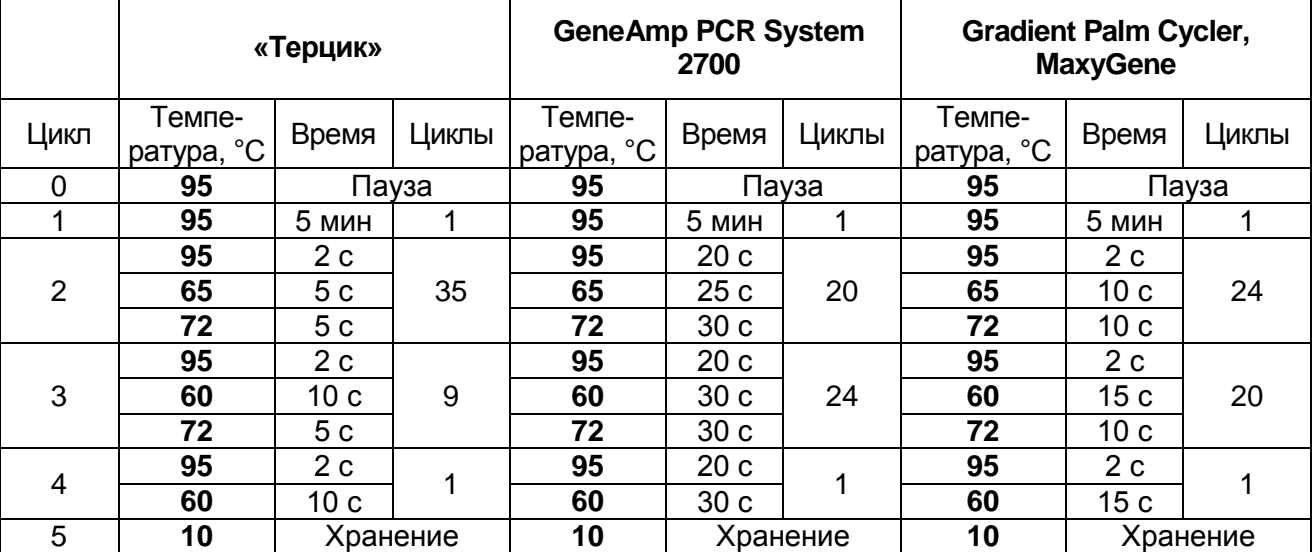

#### **Программа «АмплиСенс-1-FEP»**

Примечание – Программы термоциклирования для других моделей амплификаторов описаны в методических рекомендациях «Исследование клинического материала на наличие ДНК возбудителей ИППП и других инфекций органов репродукции методом ПЦР с гибридизационно-флуоресцентной детекцией».

3. По окончании выполнения программы приступить к флуоресцентной детекции.

### <span id="page-14-1"></span>**ФЛУОРЕСЦЕНТАЯ ДЕТЕКЦИЯ ПРОДУКТОВ АМПЛИФИКАЦИИ ПО «КОНЕЧНОЙ ТОЧКЕ»**

Детекция проводится с помощью флуоресцентного ПЦРдетектора (согласно инструкции к используемому прибору) путем измерения интенсивности флуоресцентного сигнала по трем каналам:

- по каналу FAM (или аналогичному, в зависимости от модели прибора) регистрируется сигнал о накоплении продукта амплификации фрагмента ДНК *U.parvum*;

- по каналу HEX (или аналогичному, в зависимости от модели прибора) регистрируется сигнал о накоплении продукта амплификации ДНК *U.urealyticum*;
- по каналу ROX (или аналогичному, в зависимости от модели прибора) регистрируется сигнал о накоплении продукта амплификации ДНК ВКО.

**ВНИМАНИЕ!** До проведения детекции в программном обеспечении ПЦР-детектора должны быть внесены и сохранены соответствующие настройки – см. вкладыш к ПЦР-комплекту, а также методические рекомендации ФБУН ЦНИИ Эпидемиологии Роспотребнадзора «Исследование клинического материала на наличие ДНК возбудителей ИППП и других инфекций органов репродукции методом ПЦР с гибридизационно-флуоресцентной детекцией».

#### <span id="page-15-0"></span>**ИНТЕРПРЕТАЦИЯ РЕЗУЛЬТАТОВ**

Полученные результаты интерпретируют на основании данных об уровне флуоресцентного сигнала относительно фона по соответствующим каналам для контрольных образцов и проб ДНК, полученных путем экстракции из клинических образцов. Интерпретация производится автоматически с помощью программного обеспечения используемого прибора.

Принцип интерпретации результатов следующий:

- **ДНК** *U.parvum* **обнаружена**, если для данной пробы сигнал по каналу FAM выше установленного для этого канала порогового значения положительного результата.
- **ДНК** *U.urealyticum* **обнаружена**, если для данной пробы сигнал по каналу HEX выше установленного для этого канала порогового значения положительного результата.
- **ДНК** *U.parvum* **и** *U.urealyticum* **не обнаружены**, если для данной пробы сигнал по каналам FAM и HEX ниже установленных для этих каналов пороговых значений отрицательного результата, а сигнал по каналу ROX выше установленного порогового значения.
- Результат анализа **невалидный**, если для данной пробы сигнал по всем трем каналам ниже установленных для этих каналов пороговых значений.

Если для пробы получен **невалидный** или **сомнительный**  результат, требуется повторить ПЦР-исследование соответствующего клинического образца.

**Результат ПЦР-исследования считается достоверным, если получены правильные результаты для положительного и отрицательного контролей амплификации и отрицательного контроля экстракции ДНК, в соответствии с табл. 2**.

Таблица 2

**Результаты для контролей различных этапов ПЦРисследования**

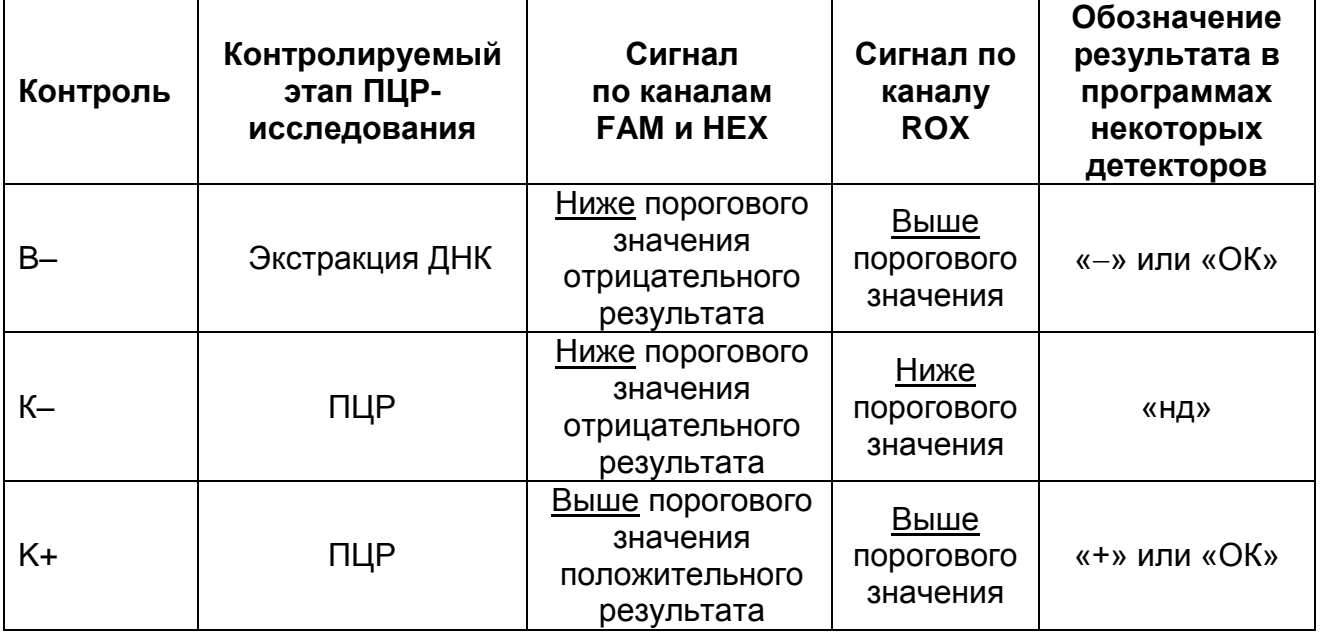

#### **ВНИМАНИЕ!**

- 1 Если для положительного контроля ПЦР (К+) сигнал по каналам FAM и (или) HEX ниже порогового значения положительного результата, необходимо повторить амплификацию и детекцию для всех образцов, для которых, соответственно, сигнал по каналам FAM и (или) HEX ниже порогового значения положительного результата*.*
- 2 Если для отрицательного контроля экстракции ДНК (В–) и/или отрицательного контроля ПЦР (К–) сигнал по каналам FAM или (и) HEX выше порогового значения положительного результата, необходимо повторить ПЦР-исследование для всех образцов, для которых, соответственно, сигнал по

.

каналам FAM или (и) HEX выше порогового значения положительного результата*.*

#### <span id="page-18-0"></span>**ФОРМАТ FRT**

#### <span id="page-18-1"></span>**СОСТАВ**

**Комплект реагентов «ДНК-сорб-АМ» вариант 100 –** комплект реагентов для выделения ДНК из клинического материала **– включает:**

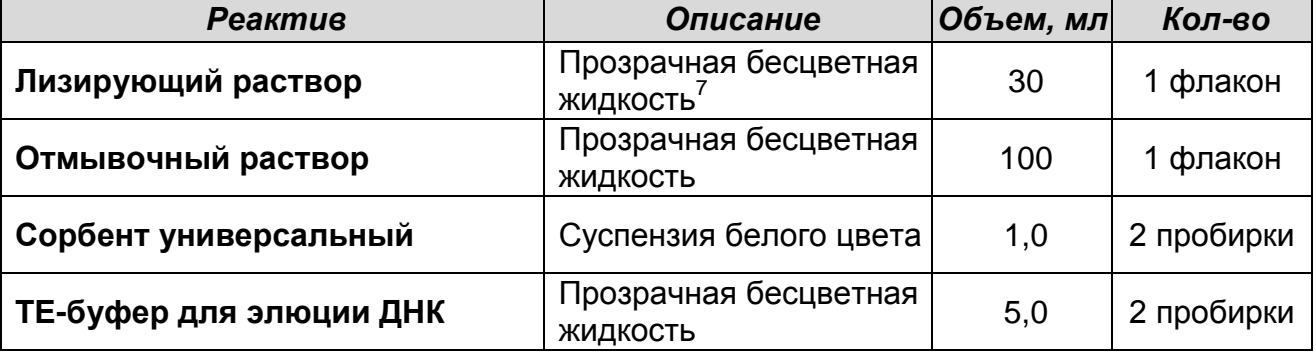

К комплекту реагентов «ДНК-сорб-АМ» прилагаются следующие реагенты:

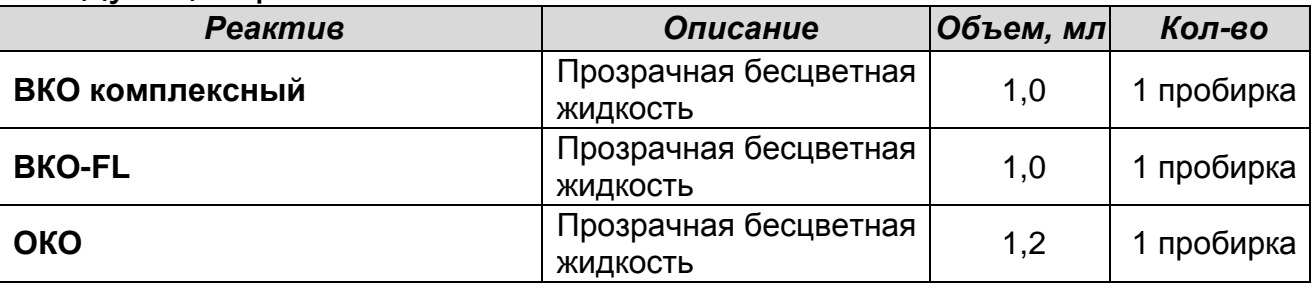

Комплект реагентов рассчитан на выделение ДНК из 100 образцов, включая контроли. Входит в состав форм комплектации 4, 5, 6 и 7.

#### **Транспортная среда с муколитиком (ТСМ):**

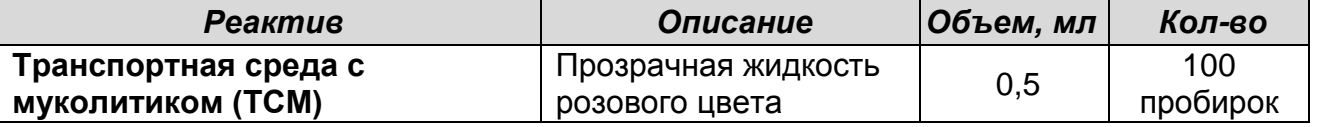

Входит в состав форм комплектации 4 и 6.

#### **Транспортная среда для мазков:**

 $\overline{a}$ 

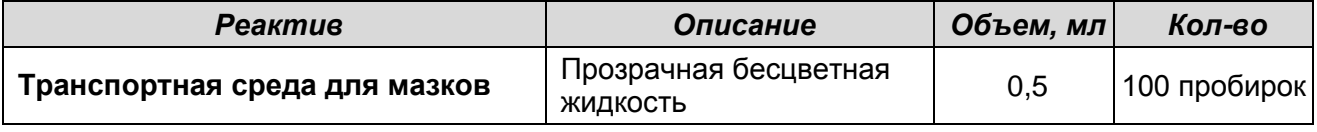

Входит в состав форм комплектации 5 и 7.

 $^7$  При хранении лизирующего раствора при температуре от 2 до 8 °С возможно образование осадка в виде кристаллов.

**Комплект реагентов «ПЦР-комплект» вариант FRT –** комплект реагентов для амплификации фрагментов ДНК *U.parvum* и *U.urealyticum* c гибридизационно-флуоресцентной детекцией в режиме «реального времени» **– включает**:

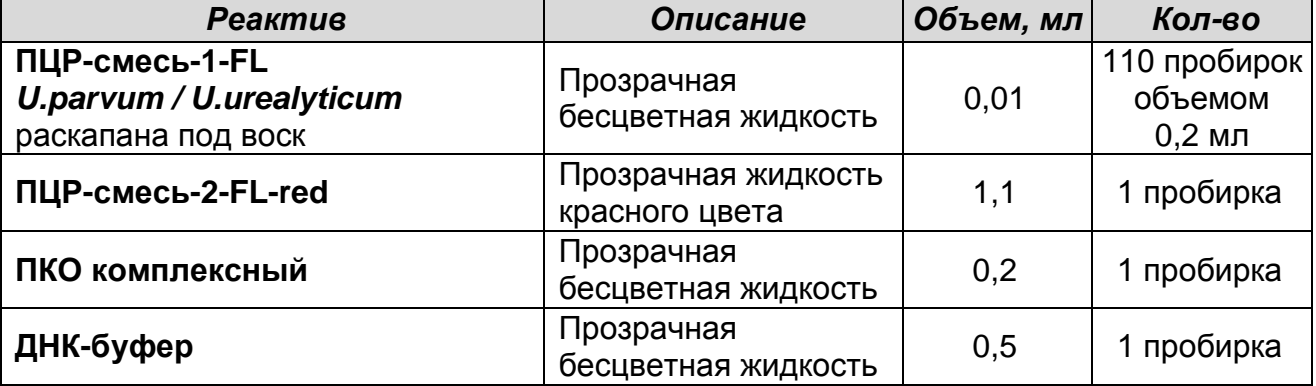

Комплект реагентов рассчитан на проведение 110 реакций амплификации, включая контроли.

**Комплект реагентов «ПЦР-комплект» вариант FRT-100 F** – комплект реагентов для амплификации фрагментов ДНК *U.parvum* и *U.urealyticum* c гибридизационно-флуоресцентной детекцией в режиме «реального времени» – **включает**:

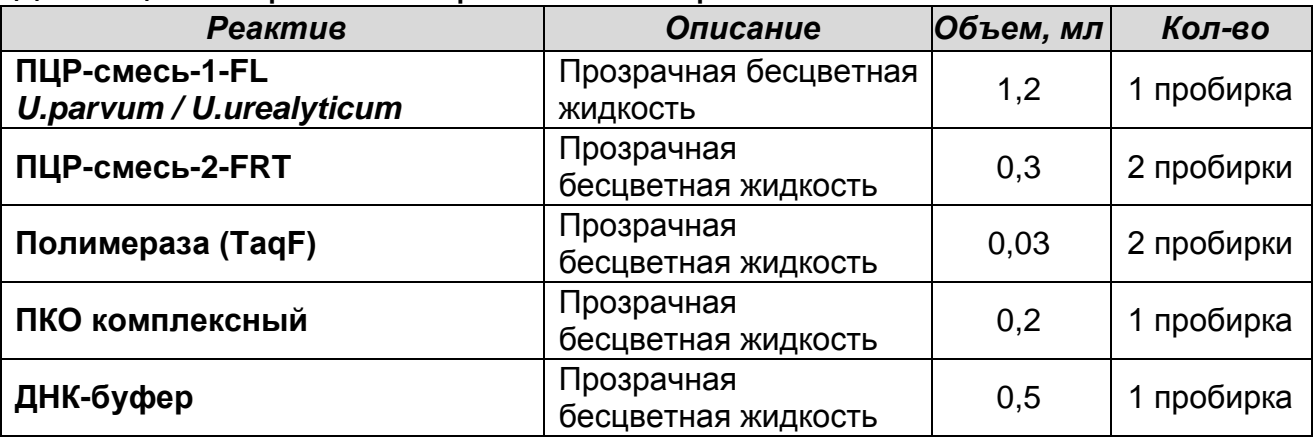

Комплект реагентов рассчитан на проведение 110 реакций амплификации, включая контроли.

**Комплект реагентов «ПЦР-комплект» вариант FRT-1000 F –** комплект реагентов для амплификации фрагментов ДНК *U.parvum* и *U.urealyticum* c гибридизационно-флуоресцентной детекцией в режиме «реального времени» **– включает**:

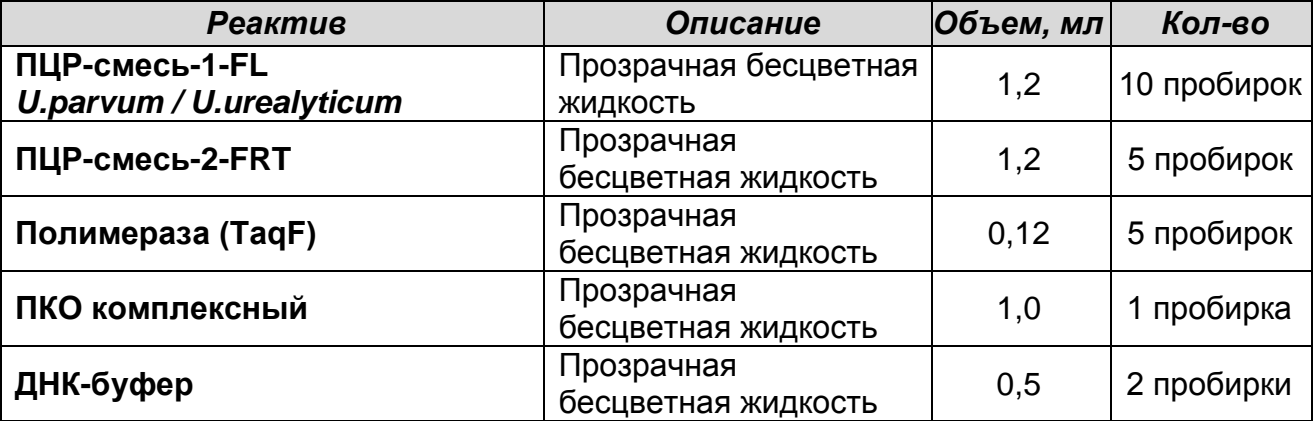

Комплект реагентов рассчитан на проведение 1100 реакций амплификации, включая контроли.

### <span id="page-20-0"></span>**ПРОВЕДЕНИЕ ПЦР-ИССЛЕДОВАНИЯ**

ПЦР-исследование состоит из следующих этапов:

- Экстракция ДНК из исследуемых образцов;
- Проведение амплификации с гибридизационнофлуоресцентной детекцией в режиме «реального времени»;
- Анализ и интерпретация результатов.

Детальная информация по процедуре проведения ПЦРисследования в зависимости от типа используемого оборудования изложена в методических рекомендациях ФБУН ЦНИИ Эпидемиологии Роспотребнадзора «Исследование клинического материала на наличие ДНК возбудителей ИППП и других инфекций органов репродукции методом ПЦР с гибридизационно-флуоресцентной детекцией».

### <span id="page-20-1"></span>**ЭКСТРАКЦИЯ ДНК ИЗ ИССЛЕДУЕМЫХ ОБРАЗЦОВ**

Для экстракции ДНК используются наборы реагентов, рекомендованные ФБУН ЦНИИ Эпидемиологии Роспотребнадзора, в соответствии с инструкцией к используемому набору. Экстракцию ДНК из каждого клинического образца проводится в присутствии внутреннего контрольного образца (ВКО-FL).

При использовании форм комплектации набора 4–7 для экстракции ДНК используется входящий в набор комплект реагентов «ДНК-сорб-АМ».

<span id="page-22-0"></span>**ПРОВЕДЕНИЕ АМПЛИФИКАЦИИ С ДЕТЕКЦИЕЙ В РЕЖИМЕ «РЕАЛЬНОГО ВРЕМЕНИ»**

#### <span id="page-22-1"></span>**А. Подготовка пробирок для амплификации**

**Выбор пробирок для амплификации зависит от используемого амплификатора с системой детекции в режиме «реального времени».**

**Для внесения в пробирки реагентов, проб ДНК и контрольных образцов используются одноразовые наконечники с фильтрами.**

**А1. Подготовка пробирок для амплификации при помощи комплекта реагентов «ПЦР-комплект» вариант FRT Общий объем реакционной смеси – 30 мкл, включая объем пробы ДНК – 10 мкл.**

- 1. Отобрать необходимое количество пробирок с **ПЦРсмесью-1-FL** *U.parvum / U.urealyticum* для амплификации ДНК исследуемых и контрольных проб.
- 2. На поверхность воска внести по **10 мкл ПЦР-смеси-2-FLred**, при этом она не должна проваливаться под воск и смешиваться с **ПЦР-смесью-1-FL** *U.parvum / U.urealyticum*.
- 3. В подготовленные пробирки внести по **10 мкл проб ДНК**, полученных в результате экстракции из исследуемых или контрольных образцов.
- 4. Поставить контрольные реакции:
	- а) **отрицательный контроль ПЦР (К–)** внести в пробирку **10 мкл ДНК-буфера.**
	- б) **положительный контроль ПЦР (К+)** внести в пробирку **10 мкл ПКО комплексного.**
	- в) **отрицательный контроль экстракции ДНК (B–)**  внести в пробирку **10 мкл** пробы, выделенной из ОКО.

#### **А2. Подготовка пробирок для проведения амплификации при помощи комплекта реагентов «ПЦР-комплект» вариант FRT-100 F и FRT-1000 F**

**Общий объем реакционной смеси – 25 мкл, включая объем пробы ДНК – 10 мкл.**

**Формат FEP Форма 1: REF** B19-100-R0,5-FEP; **REF** H-1671-2-5; **Форма 2: REF** B19-100-R0,2-FEP; **REF** Н-1672-2-2; **Формат FRT Форма 1: REF** R-B19; **REF** Н-1671-1-2; **Форма 2: REF** R-B19-F(RG,iQ); **REF** Н-1672-1 / 1. Разморозить пробирку с **ПЦР-смесью-2-FRT.** Перемешать

содержимое пробирок с реагентами **ПЦР-смесь-1-FL** *U.parvum / U.urealyticum,* **ПЦР-смесь-2-FRT, полимераза (TaqF)** и осадить капли кратковременным центрифугированием (1-2 с) с помощью центрифуги/вортекса.

- 2. Отобрать необходимое количество пробирок или стрипов для амплификации ДНК исследуемых и контрольных проб.
- 3. Для проведения N реакций (включая 2 контроля ПЦР) смешать в отдельной пробирке 10\*(N+1) мкл **ПЦР-смеси-1-FL** *U.parvum / U.urealyticum*, 5,0\*(N+1) мкл **ПЦР-смеси-2-FRT** и 0,5\*(N+1) мкл **полимеразы (TaqF)**.
- 4. Перемешать подготовленную смесь и осадить капли кратковременным центрифугированием с помощью центрифуги/вортекса (1-2 с).
- 5. Внести в каждую пробирку по **15 мкл** подготовленной смеси.
- 6. В подготовленные пробирки внести по **10 мкл проб ДНК**, полученных в результате экстракции из исследуемых или контрольных образцов.
- 7. Поставить контрольные реакции:
	- а) **отрицательный контроль ПЦР (К–)** внести в пробирку **10 мкл ДНК-буфера.**
	- б) **положительный контроль ПЦР (К+)** внести в пробирку **10 мкл ПКО комплексного**.
	- в) **отрицательный контроль экстракции ДНК (B–)**  внести в пробирку **10 мкл** пробы, выделенной из ОКО.

#### <span id="page-23-0"></span>**Б. Проведение амплификации с детекцией в режиме «реального времени»**

1. Запрограммировать прибор (амплификатор с системой детекции в режиме «реального времени») для выполнения соответствующей программы амплификации и детекции флуоресцентного сигнала **«АмплиСенс-1»** (см. табл. 3).

-

### Таблица 3

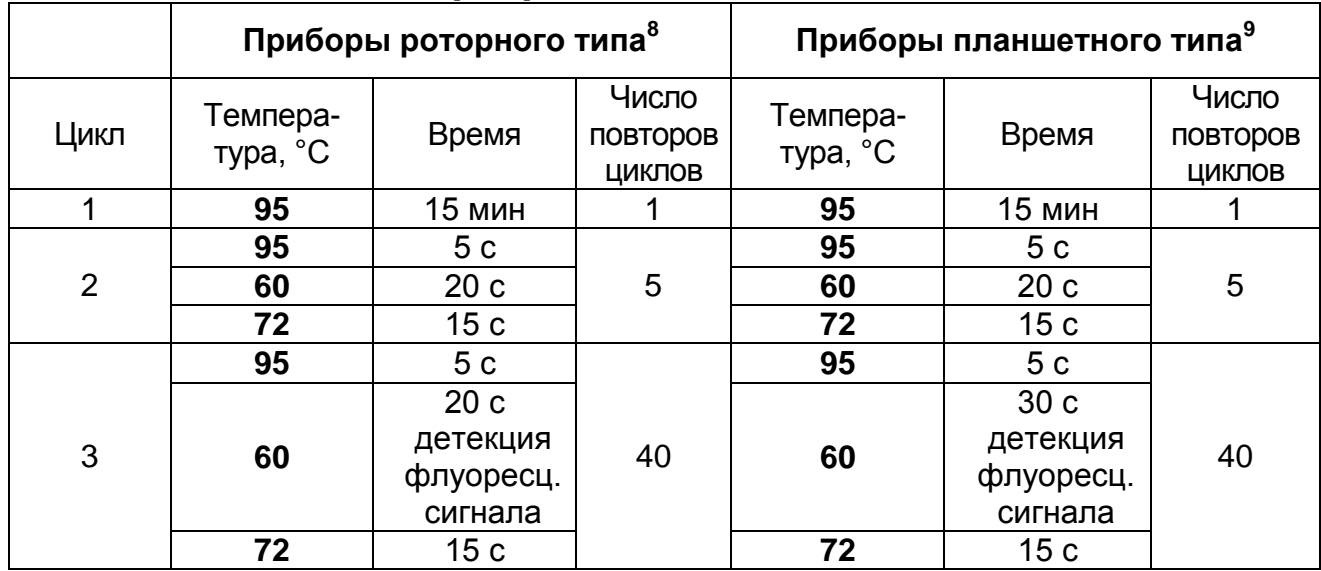

#### **Программа «АмплиСенс-1»**

Детекция флуоресцентного сигнала назначается по каналам для флуорофоров FAM, JOE, ROX (при одновременном проведении других тестов назначается детекция и по другим используемым каналам).

- 2. Установить пробирки в ячейки реакционного модуля прибора.
- 3. Запустить выполнение программы амплификации с детекцией флуоресцентного сигнала.
- 4. По окончании выполнения программы приступить к анализу и интерпретации результатов.

### <span id="page-24-0"></span>**АНАЛИЗ И ИНТЕРПРЕТАЦИЯ РЕЗУЛЬТАТОВ**

Анализ результатов поводят с помощью программного обеспечения используемого прибора для проведения ПЦР c детекцией в режиме «реального времени». Анализируют кривые накопления флуоресцентного сигнала по трем каналам:

- по каналу для флуорофора FAM регистрируется сигнал,

<sup>&</sup>lt;sup>8</sup> Например, Rotor-Gene 3000, Rotor-Gene 6000, Rotor-Gene Q и рекомендованные ФБУН ЦНИИ Эпидемиологии Роспотребнадзора в методических рекомендациях «Исследование клинического материала на наличие ДНК возбудителей ИППП и других инфекций органов репродукции методом ПЦР с гибридизационно-флуоресцентной детекцией».

Например, iCycler, iQ5, Mx3000P, Mx3000, «ДТ-96» и рекомендованные ФБУН ЦНИИ Эпидемиологии Роспотребнадзора в методических рекомендациях «Исследование клинического материала на наличие ДНК возбудителей ИППП и других инфекций органов репродукции методом ПЦР с гибридизационно-флуоресцентной детекцией».

**Формат FEP Форма 1: REF** B19-100-R0,5-FEP; **REF** H-1671-2-5; **Форма 2: REF** B19-100-R0,2-FEP; **REF** Н-1672-2-2; **Формат FRT Форма 1: REF** R-B19; **REF** Н-1671-1-2; **Форма 2: REF** R-B19-F(RG,iQ); **REF** Н-1672-1 /

свидетельствующий о накоплении продукта амплификации фрагмента ДНК *U.parvum;*

- по каналу для флуорофора JOE регистрируется сигнал, свидетельствующий о накоплении продукта амплификации ДНК *U.urealyticum;*
- по каналу для флуорофора ROX регистрируется сигнал, свидетельствующий о накоплении продукта амплификации ДНК ВКО.

Результаты интерпретируются на основании наличия (или отсутствия) пересечения кривой флуоресценции с установленной на соответствующем уровне пороговой линией, что определяет наличие (или отсутствие) для данной пробы ДНК значения порогового цикла *Ct* в соответствующей графе в таблице результатов.

Принцип интерпретации результатов следующий:

- **ДНК** *U.parvum* **обнаружена***,* если для данной пробы в таблице результатов по каналу для флуорофора **FAM** определено значение порогового цикла *Ct*. При этом кривая флуоресценции данной пробы должна пороговую линию на участке характерного экспоненциального подъема флуоресценции.
- **ДНК** *U.urealyticum* **обнаружена**, если для данной пробы в таблице результатов по каналу для детекции флуорофора **JOE** определено значение порогового цикла *Ct*. При этом кривая флуоресценции данной пробы должна пересекать пороговую линию на участке характерного экспоненциального подъема флуоресценции;
- **ДНК** *U.parvum* **и** *U.urealyticum* **не обнаружены,** если для данной пробы в таблице результатов соответственно по каналам для флуорофоров FAM и JOE не определено (отсутствует) значение порогового цикла *Ct* (кривая флуоресценции не пересекает пороговую линию), а в таблице результатов по каналу для флуорофора ROX определено значение порогового цикла *Ct,* не превышающее указанное (граничное) значение.

- Результат анализа **невалидный,** если для данной пробы не определено (отсутствует) значение порогового цикла *Ct* по каналу для детекции флуорофора ROX и по каналам для

флуорофоров FAM и JOE. В этом случае требуется повторно провести ПЦР-исследование соответствующего клинического образца.

**ВНИМАНИЕ!** Граничные значения *Ct* указаны во вкладыше, **прилагаемом к набору реагентов**. См. также методические рекомендации ФБУН ЦНИИ Эпидемиологии Роспотребнадзора «Исследование клинического материала на наличие ДНК возбудителей ИППП и других инфекций органов репродукции методом ПЦР с гибридизационно-флуоресцентной детекцией».

**Результат ПЦР-исследования считается достоверным, если получены правильные результаты для положительного и отрицательного контролей амплификации и отрицательного контроля экстракции ДНК, в соответствии с таблицей оценки результатов контрольных реакций (табл. 4)**.

Таблица 4

**Результаты для контролей различных этапов ПЦРисследования**

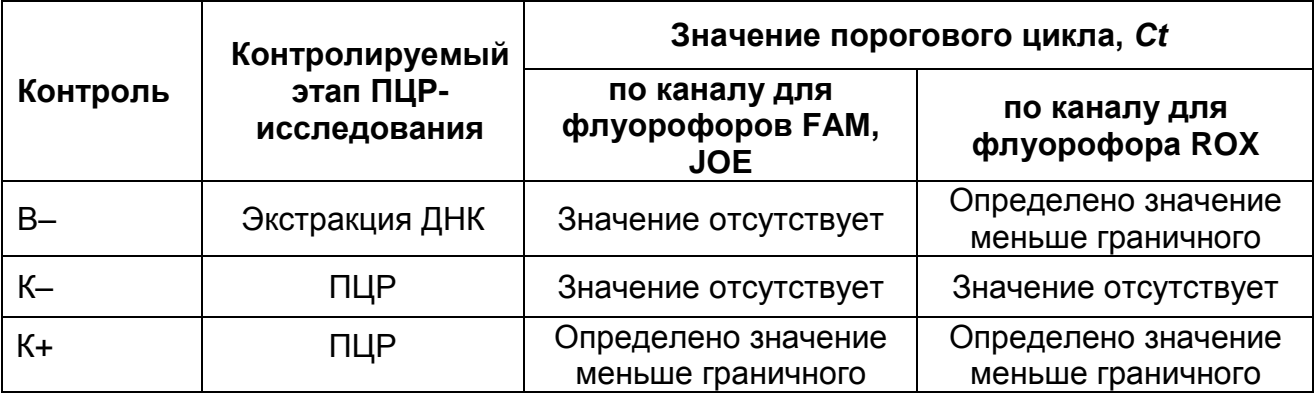

#### **ВНИМАНИЕ!**

1 Если для положительного контроля ПЦР (К+) значение порогового цикла по каналам для флуорофоров FAM и (или) JOE отсутствует или превышает граничное значение, необходимо повторить амплификацию для всех образцов, для которых отсутствует значение порогового цикла, соответственно, по каналам для флуорофоров FAM и (или) JOE.

**Формат FEP Форма 1: REF** B19-100-R0,5-FEP; **REF** H-1671-2-5; **Форма 2: REF** B19-100-R0,2-FEP; **REF** Н-1672-2-2; **Формат FRT Форма 1: REF** R-B19; **REF** Н-1671-1-2; **Форма 2: REF** R-B19-F(RG,iQ); **REF** Н-1672-1 / **VER** 15.02.12 / стр. 27 из 31 2 Если для отрицательного контроля экстракции ДНК (В–) или/и отрицательного контроля ПЦР (К–) по каналам для флуорофоров FAM или (и) JOE определено значение

порогового цикла *Ct*, необходимо повторить ПЦРисследование для всех образцов, для которых определено значение порогового цикла, соответственно, по каналам для флуорофоров FAM или (и) JOE.

### <span id="page-28-0"></span>**СРОК ГОДНОСТИ. УСЛОВИЯ ТРАНСПОРТИРОВАНИЯ И ХРАНЕНИЯ**

**Срок годности.** 9 мес. Набор реагентов с истекшим сроком годности применению не подлежит. Срок годности вскрытых реагентов соответствует сроку годности, указанному на этикетках для невскрытых реагентов, если в инструкции не указано иное.

**Транспортирование.** Набор реагентов транспортировать при температуре от 2 до 8 °С не более 5 сут. «ПЦР-комплект» вариант FRT-100 F и FRT-1000 F при получении разукомплектовать в соответствии с указанными температурами хранения.

**Хранение.** Комплект реагентов «ДНК-сорб-АМ», «Транспортную среду для мазков», «Транспортную среду с муколитиком (ТСМ)» хранить при температуре от 2 до 25 °С.

ВКО комплексный, ВКО-FL и ОКО (из комплекта реагентов «ДНК-сорб-АМ») хранить при температуре от 2 до 8 °С. Комплект реагентов «ПЦР-комплект» хранить при температуре от 2 до 8 С. ПЦР-смесь-1-FL *U.parvum / U.urealyticum* хранить в защищенном от света месте. ПЦР-смесь-2-FRT и полимеразу (TaqF) хранить при температуре не выше минус 16 °С.

**Условия отпуска.** Для лечебно-профилактических и санитарно-профилактических учреждений.

Рекламации на качество набора реагентов **«АмплиСенс** *U.parvum / U.urealyticum-***FL»** направлять на предприятиеизготовитель ФБУН ЦНИИ Эпидемиологии Роспотребнадзора (111123 г. Москва, ул. Новогиреевская, д. 3а) в отдел по работе с рекламациями и организации обучения (тел. (495) 974-96-46, факс (495) 916-18-18, e-mail: p[roducts@pcr.ru\)](mailto:oducts@pcr.ru)<sup>10</sup>.

l

<sup>10</sup> Отзывы и предложения о продукции «АмплиСенс» вы можете оставить, заполнив анкету потребителя на сайте: [www.amplisens.ru.](http://www.amplisens.ru/)

Vopicou Заведующий НПЛ ОМДиЭ Е.Н. Родионова ФБУН ЦНИИ Эпидемиологии Роспотребнадзора Главный врач ФГБУ «Поликлиника № 1» Е.Л.Никонов Управления делами Президента Российской Федерации

## <span id="page-30-0"></span>**СИМВОЛЫ, ИСПОЛЬЗУЕМЫЕ В ПЕЧАТНОЙ ПРОДУКЦИИ**

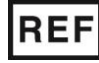

Номер в каталоге

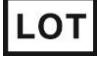

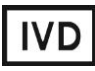

Изделие для in vitro диагностики

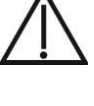

Осторожно! Обратитесь к сопроводительной документации

Код партии  $\sum \left( \sum_{n=1}^{\infty} \frac{1}{n^2} \right)$ тестов

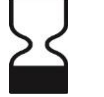

Использовать до

Обратитесь к руководству по эксплуатации

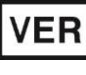

Дата изменения

Ограничение температуры

Верхнее ограничение температуры

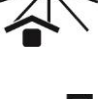

солнечного света

Не допускать попадания

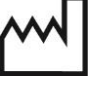

Дата изготовления

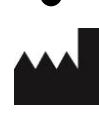

Производитель